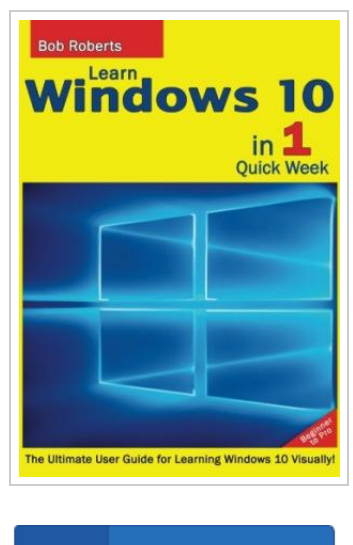

**DOWNLOAD PDF** ረጉ

## Learn Windows 10 in 1 Quick Week. Beginner to Pro.: The Ultimate User Guide for Learning Windows 10 Visually! (Paperback)

By Bob Roberts

Createspace, United States, 2015. Paperback. Condition: New. Language: English . Brand New Book \*\*\*\*\* Print on Demand \*\*\*\*\*.THE ULTIMATE USER GUIDE FOR LEARNING WINDOWS 10 VISUALLY IN 1 QUICK WEEK! Learn Windows 10 visually with step-by-step instructions and expert advice from a Microsoft trainer! This handy guide to Windows 10 is perfect for beginners who have just started using the operating system and for users who have upgraded from earlier versions of Windows. Learn Windows 10 in 1 Week is designed to be read in seven sessions, whether those sessions occur over different or consecutive days is entirely up to you. The early sessions are designed to be the most basic and are meant to get you thinking about Windows 10 and what your options are. The later sessions explore key features and options of the operating system. In all, the seven sessions provide guidance on performing nearly 100 fundamental tasks. Concise, Plain Language - This book is divided into sessions, each with multiple lessons. Each session has clear goals and objectives and is kept concise so that you can follow along without getting overwhelmed. Step-by-Step Instructions - This book teaches you essential Windows tasks with step-by-step instructions using screen-shot-based...

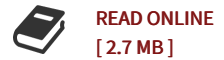

## Reviews

The ebook is straightforward in go through preferable to recognize. It typically does not charge too much. Its been designed in an exceptionally straightforward way and it is just following i finished reading this book where basically altered me, affect the way i really believe. -- Dr. Reta Murphy

It becomes an amazing pdf which i actually have at any time read through. This can be for all those who statte there had not been <sup>a</sup> worthy of reading through. You wont sense monotony at anytime of your own time (that's what catalogues are for relating to should you check with me). -- Claud Kris

DMCA [Notice](http://almighty24.tech/dmca.html) | [Terms](http://almighty24.tech/terms.html)